# Bases de datos en memoria

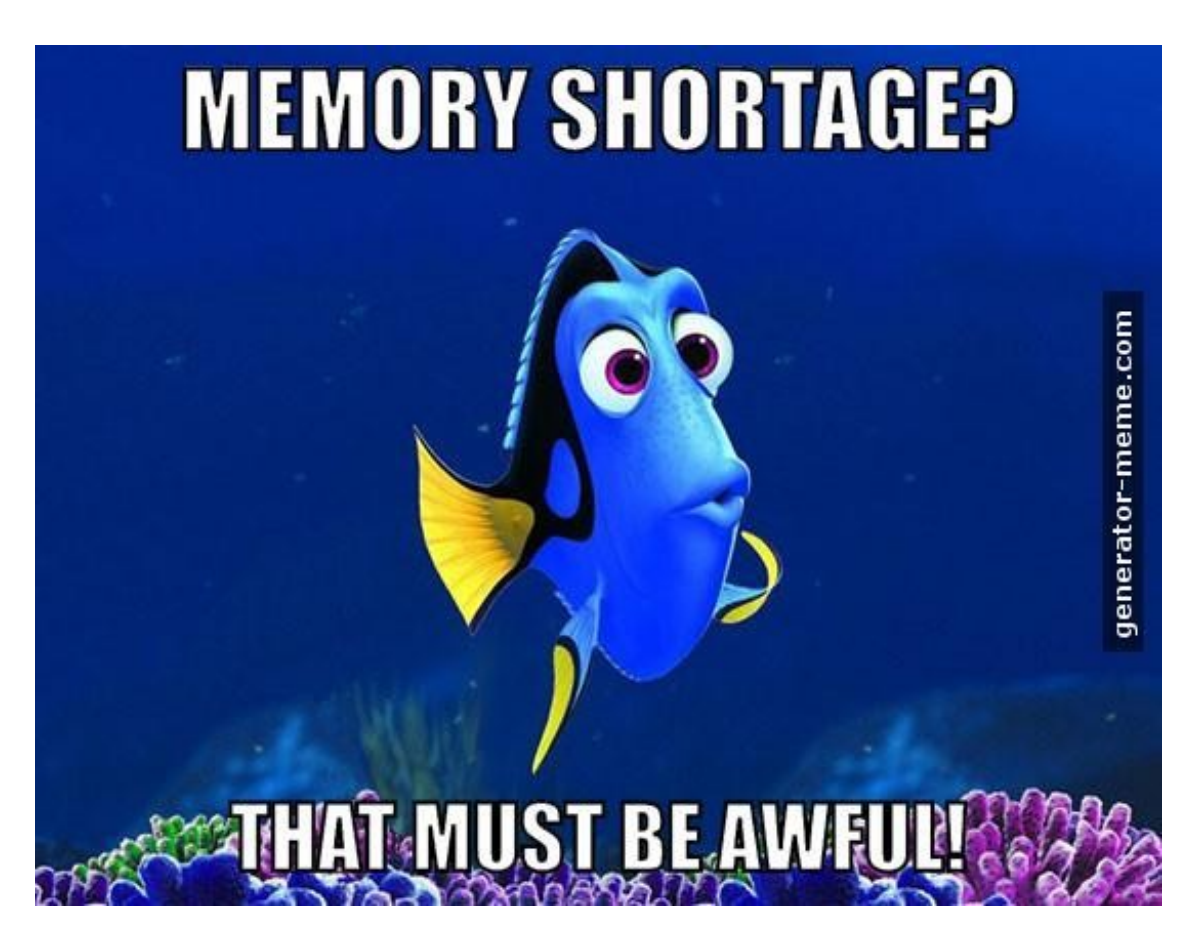

#### **Bases de Datos No Relacionales**  Instituto de Computación, FING, UdelaR – 2022 CC-BY Lorena Etcheverry lorenae@fing.edu.uy

## **Agenda**

- SSDs vs HDDs
- Bases de datos sobre SSDs
- Bases de datos en memoria
- Apache Spark

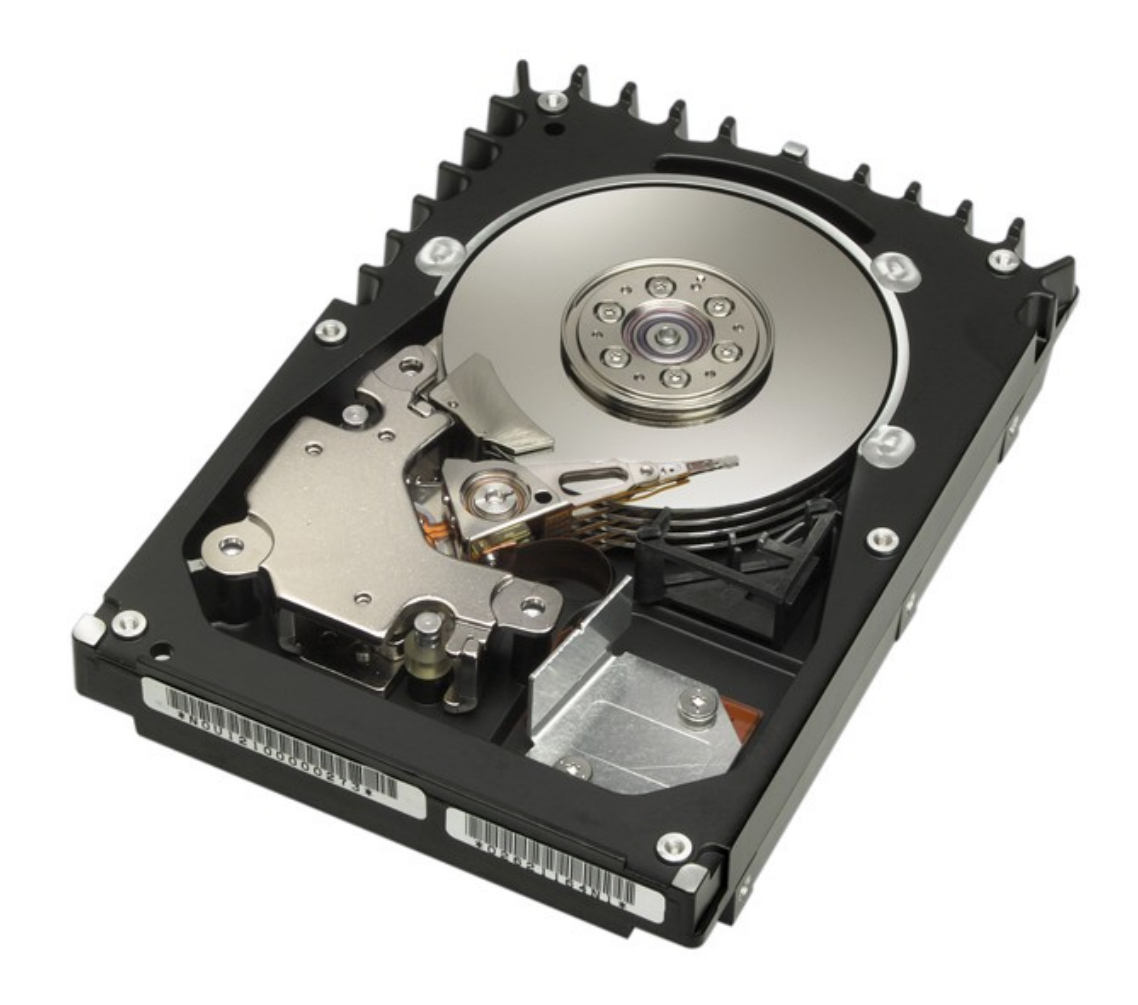

### **Los discos magnéticos (HDD)**

### **Los discos de estado sólido (SSD)**

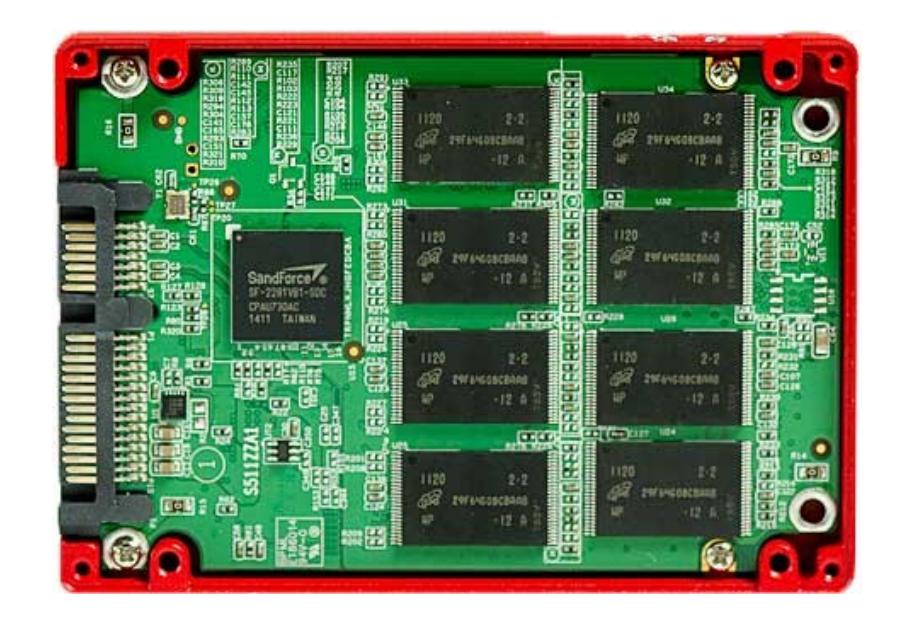

No tienen partes móviles (NAND flash o DDR RAM) Organizados en celdas (1 o 2 bit), agrupadas en páginas (4K) que se organizan en bloques (256 páginas)

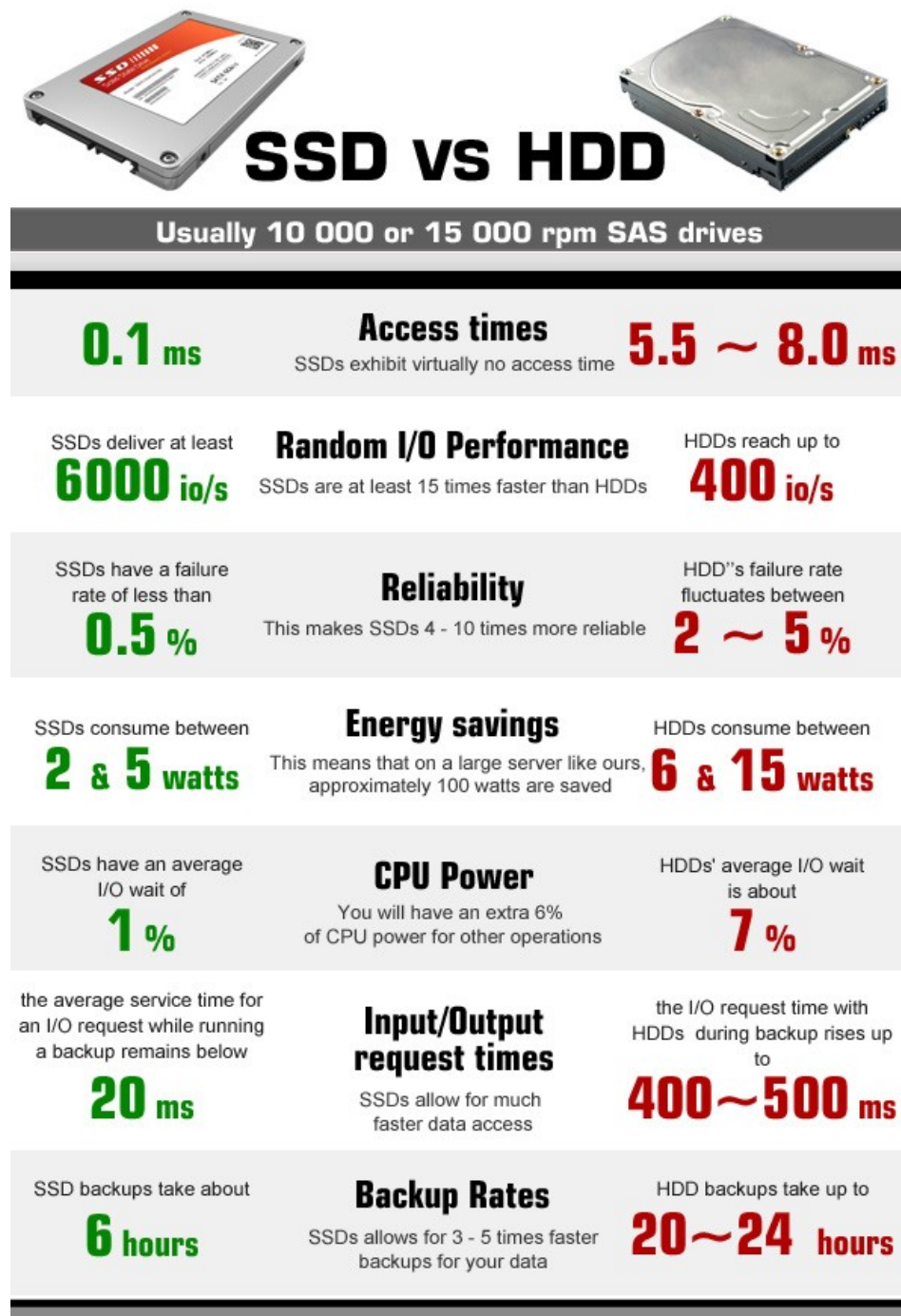

5/35 http://technofaq.org/posts/2014/11/ssd-hosting-or-hdd-hosting-which-one-to-choose/

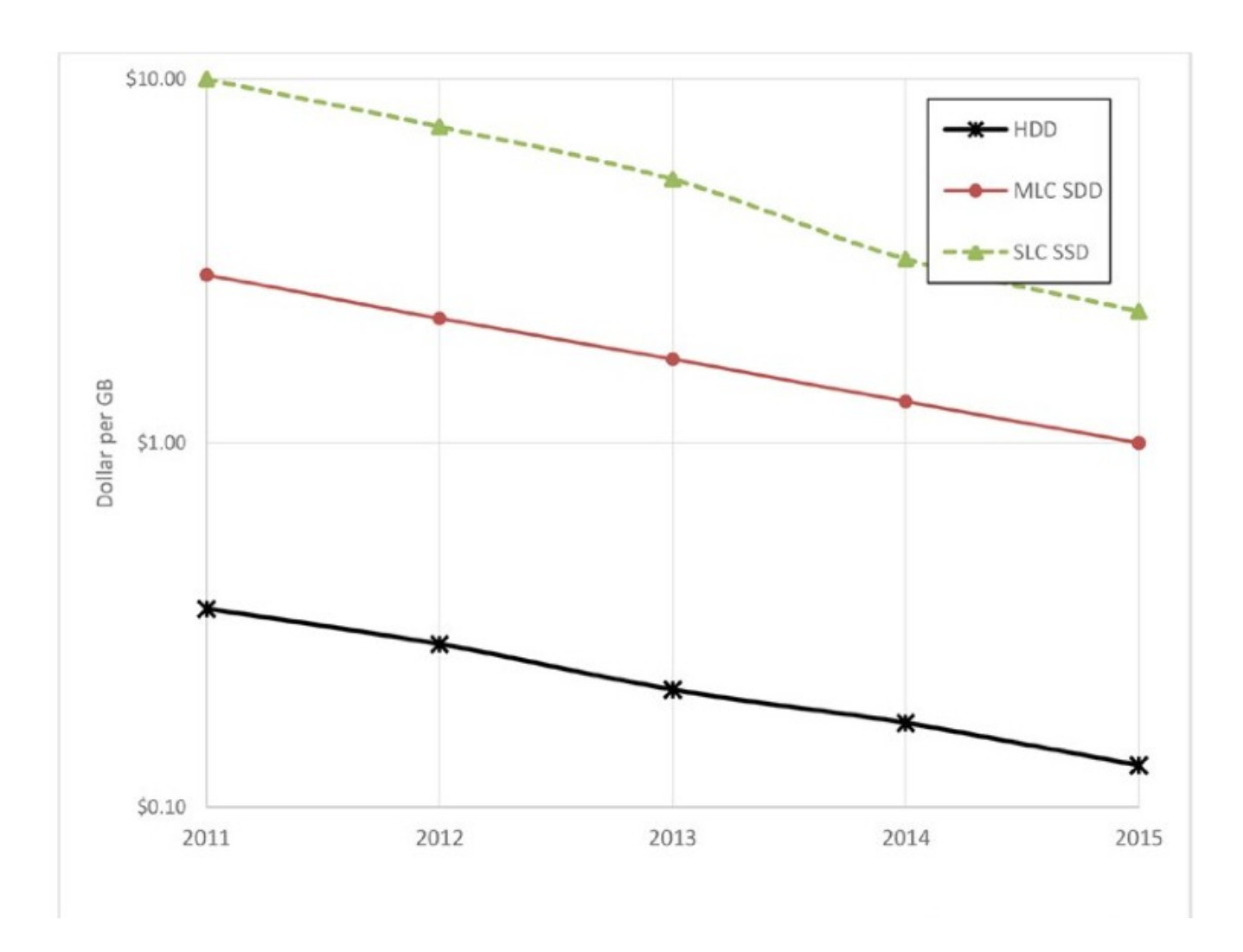

Tendencias en precios HDD vs SDD (escala logarítmica)

Fuente: Next Generation Databases, Harrison, Apress 2015

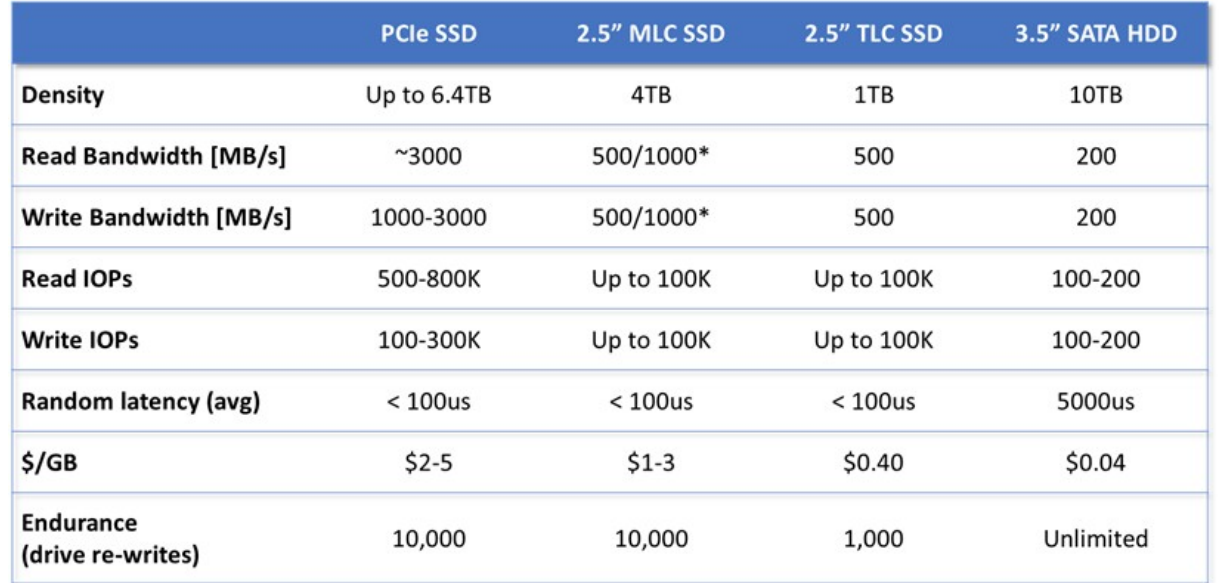

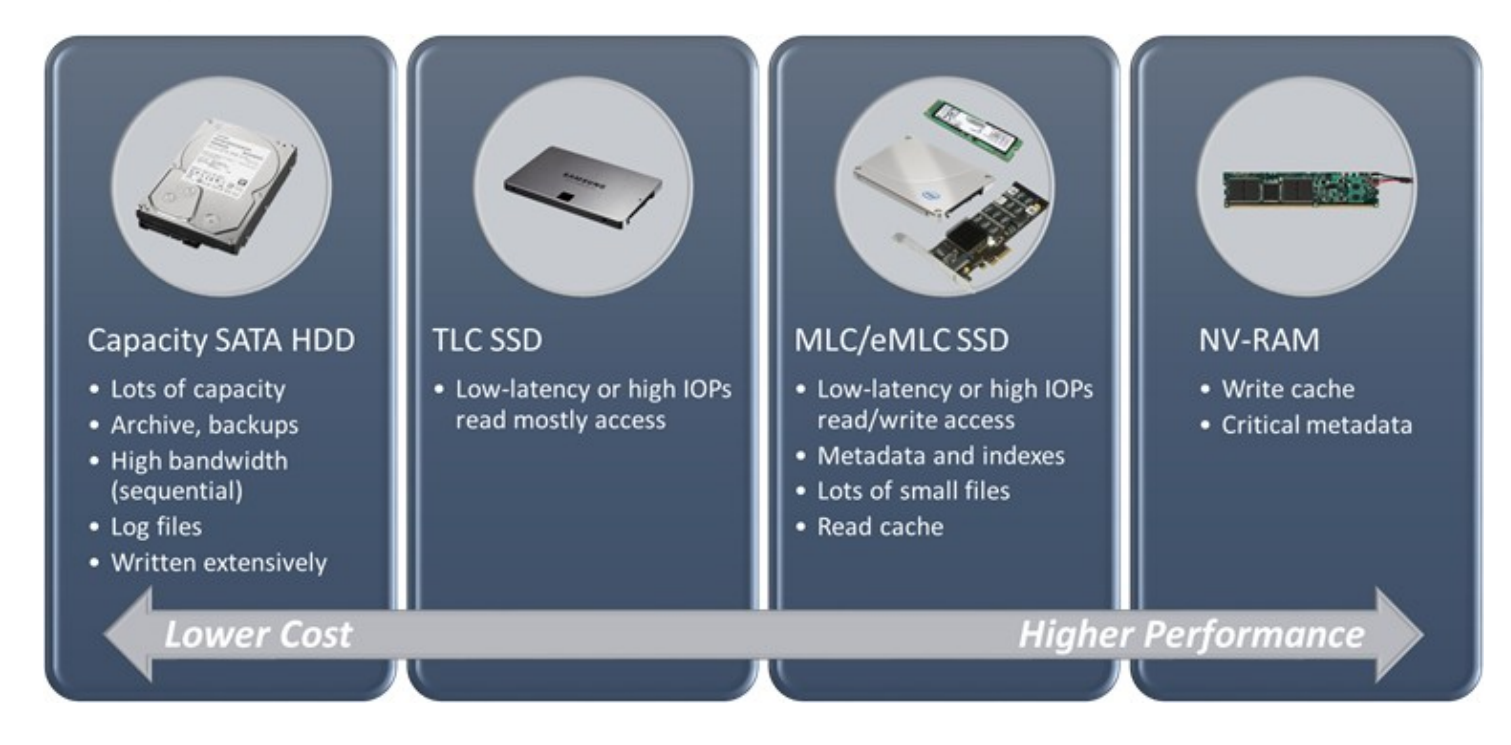

Fuente: https://sdsblog.com/2014/10/21/to-hdd-or-to-ssd/

## **Algunos detalles sobre el desempeño de los SSD**

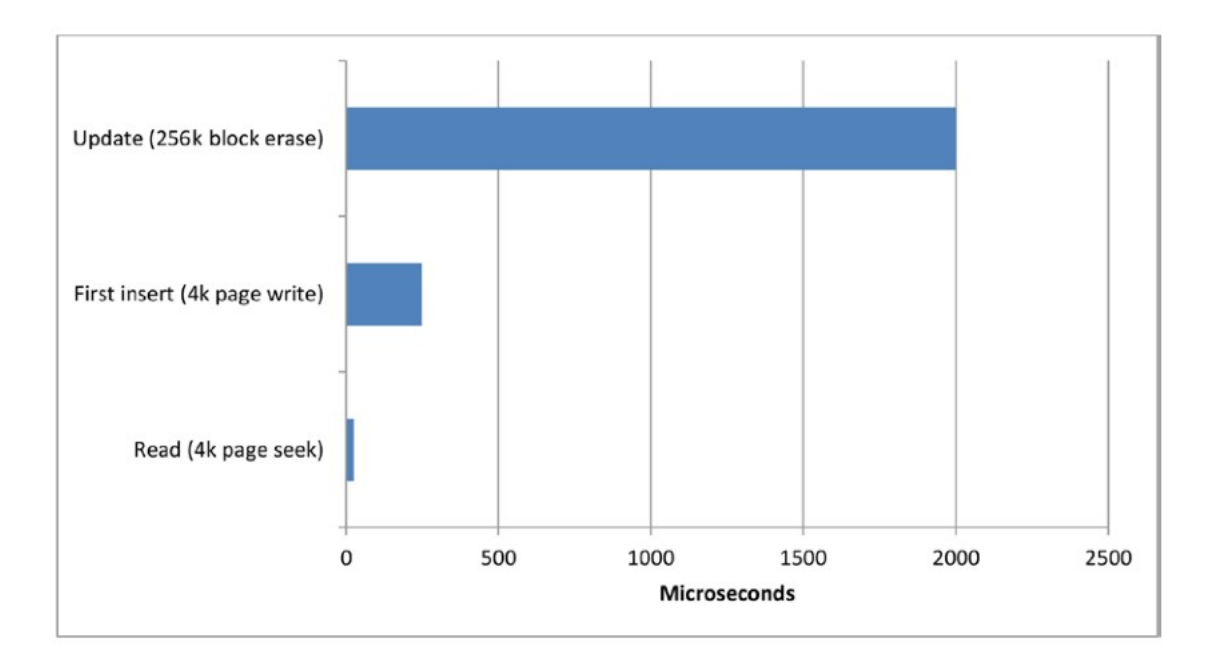

La operación de lectura y la de escritura inicial son más rápidas que las siguientes de escritura (borrar + escribir)

La escritura de una página implica escribir todo el **bloque** 

### **Bases de datos sobre SSDs**

Es necesario cambiar la estrategia para reducir el sobrecosto de la escritura Log-structured storage engines

La idea: acumular las operaciones de escritura y hacerlas juntas. Ejemplos: Cassandra y Aerospike

### **¿y si usamos la memoria RAM?**

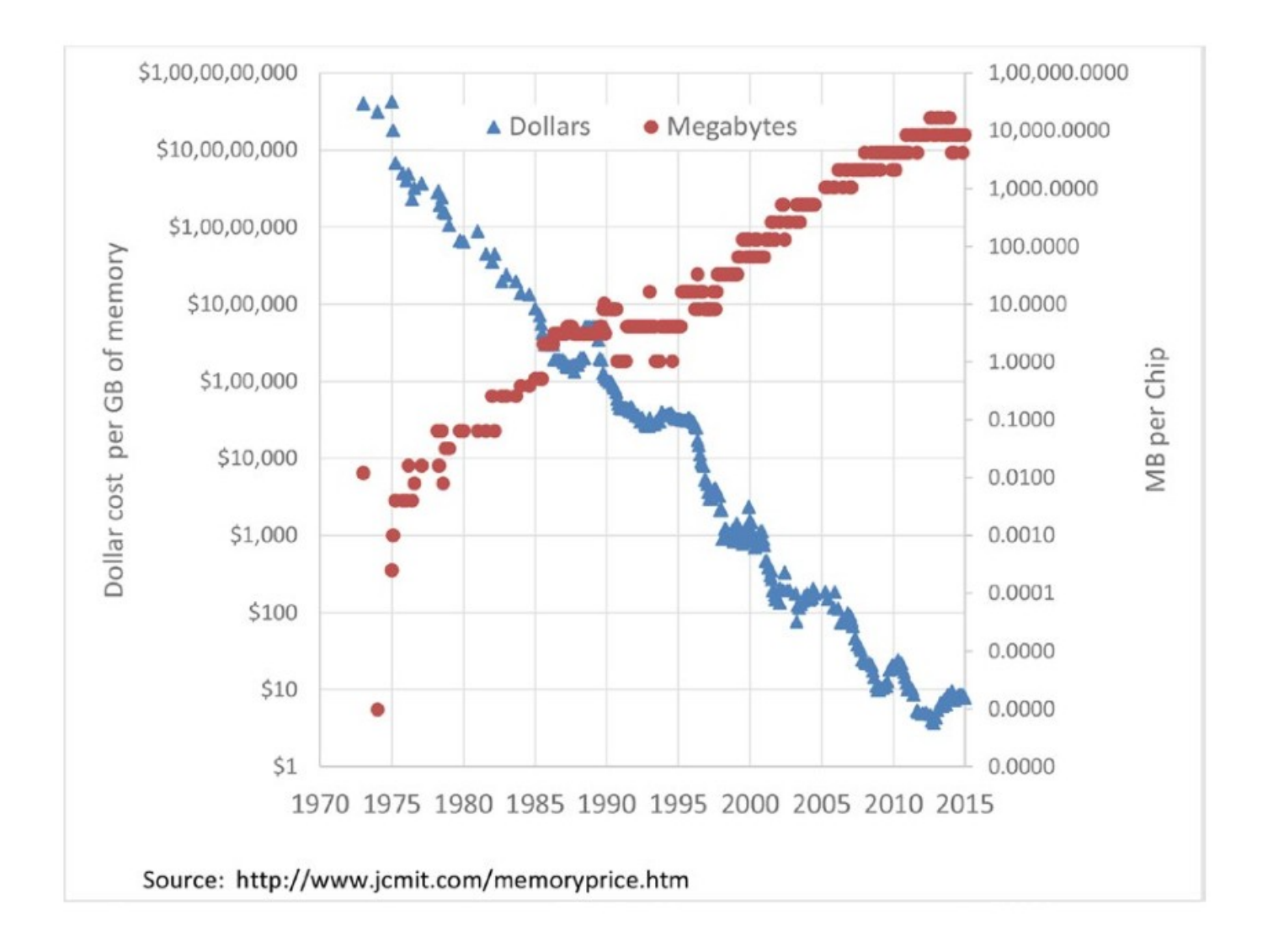

### **Impactos en la arquitectura**

La idea de caché no tiene sentido si los datos están todos en memoria.

Cache-less architecture

¿cómo garantizar la durabilidad de los datos? Réplicas en otras máquinas Guardar snapshots en disco de la base completa Guardar las transacciones en disco en archivos append-only (journals)

### **RDBMS en memoria: TimesTen**

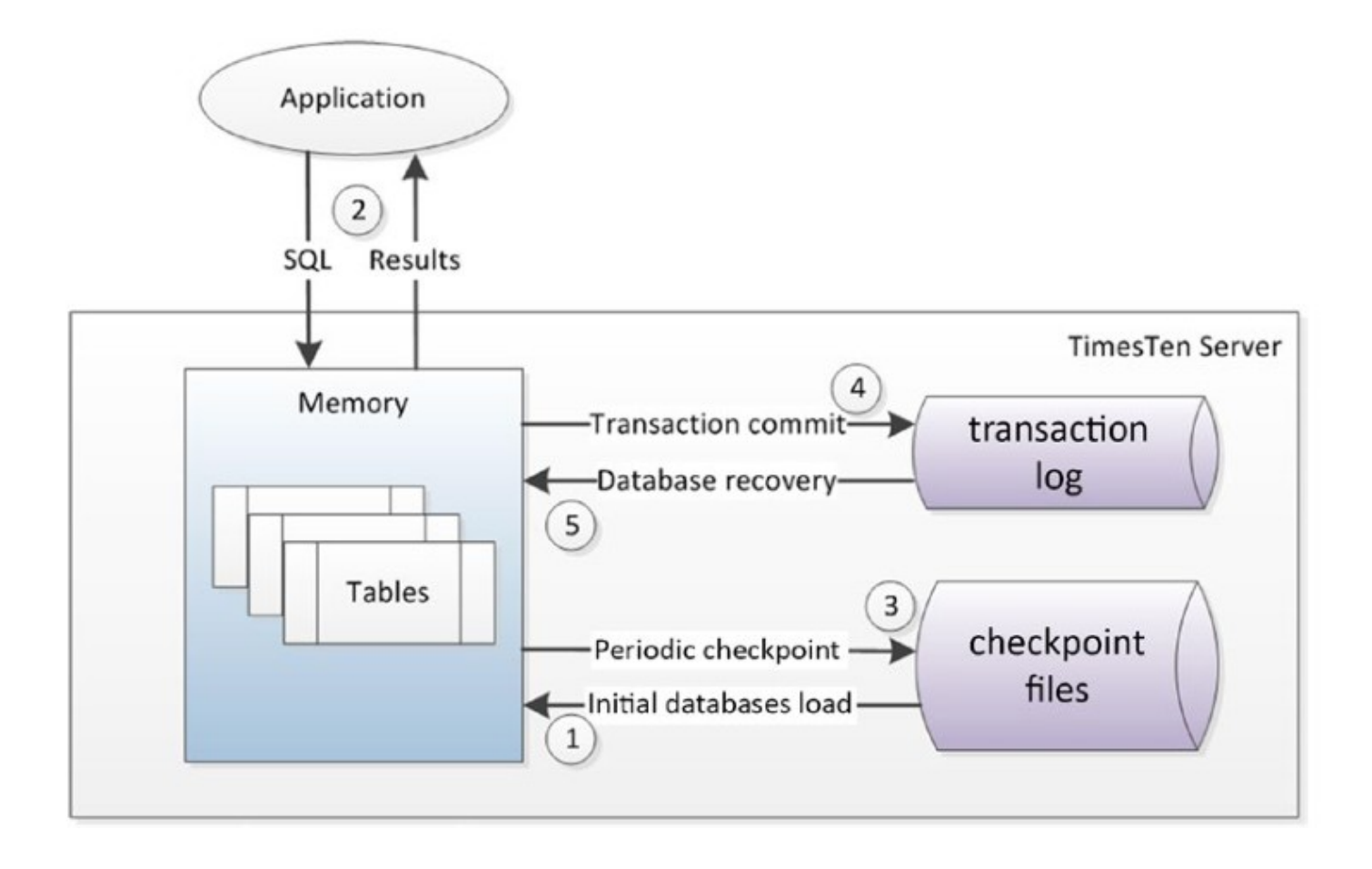

### **Key-value stores en memoria: Redis**

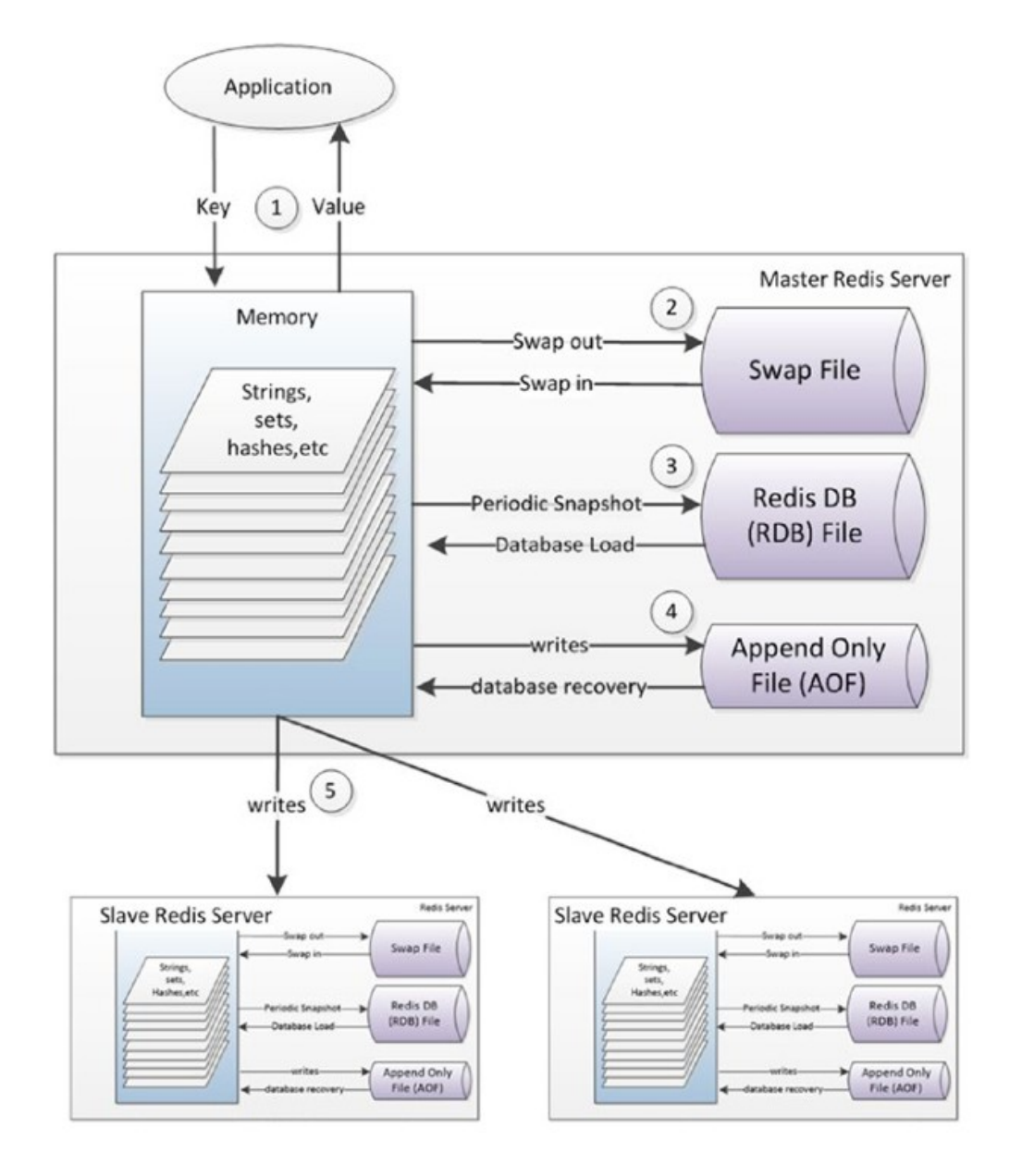

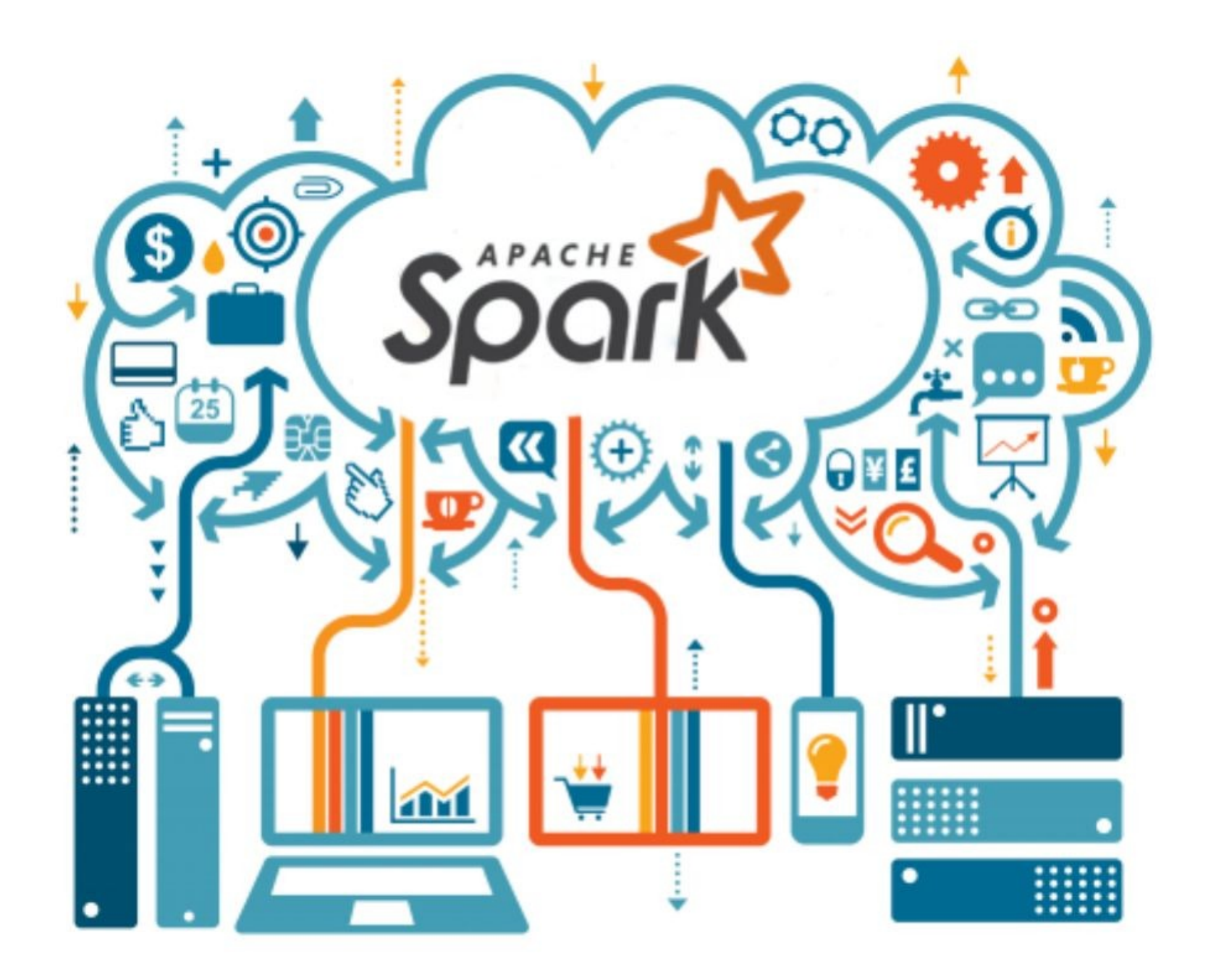

## ¿Qué es Apache Spark ?

### Es un sistema de cómputo distribuído, en memoria, tolerante a fallas y escalable.

Puede pensarse como un simil o evolución de Hadoop, pero en memoria

### **Motivación**

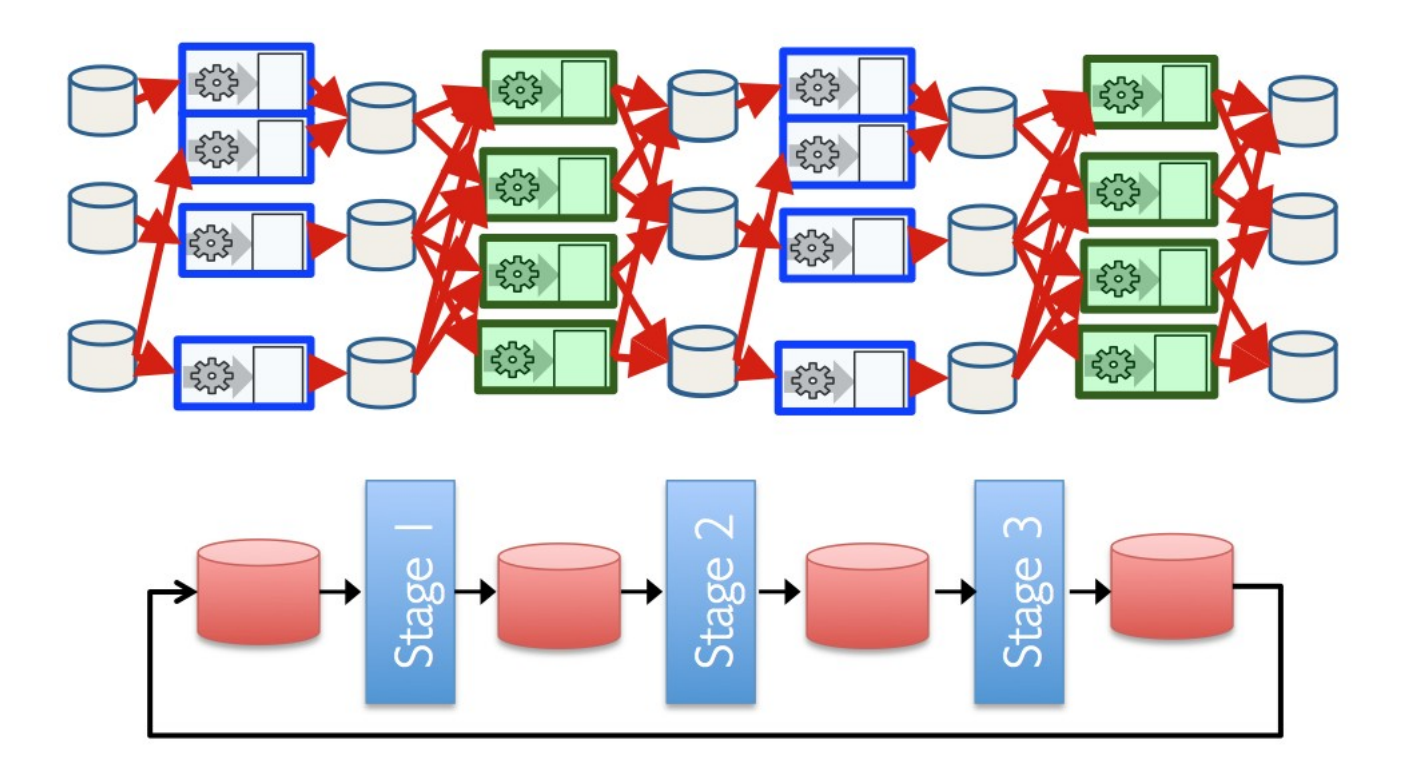

El proceso iterativo sobre conjuntos de datos usando MapReduce (Hadoop) es intensivo en acceso a disco

## **Motivación (ii)**

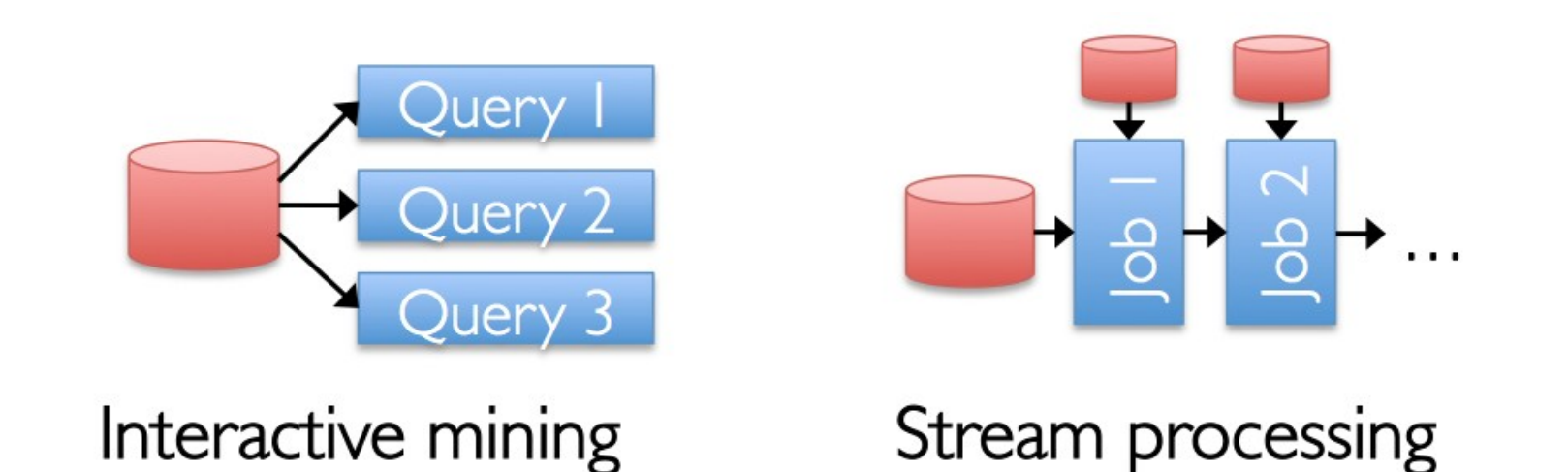

Realizar análisis interactivo sobre conjuntos de datos, o procesar datos tipo stream también son escenarios intensivos en acceso a disco

## **Apache Spark**

Surge como un proyecto de UC Berkeley en 2009 Se transforma en proyecto de Apache en 2013

Spark: Cluster Computing with Working Sets. Matei et al.. HotCloud 2010.

Resilient Distributed Datasets: A Fault-Tolerant Abstraction for In-Memory Cluster Computing.

Matei et al.. NSDI 2012.

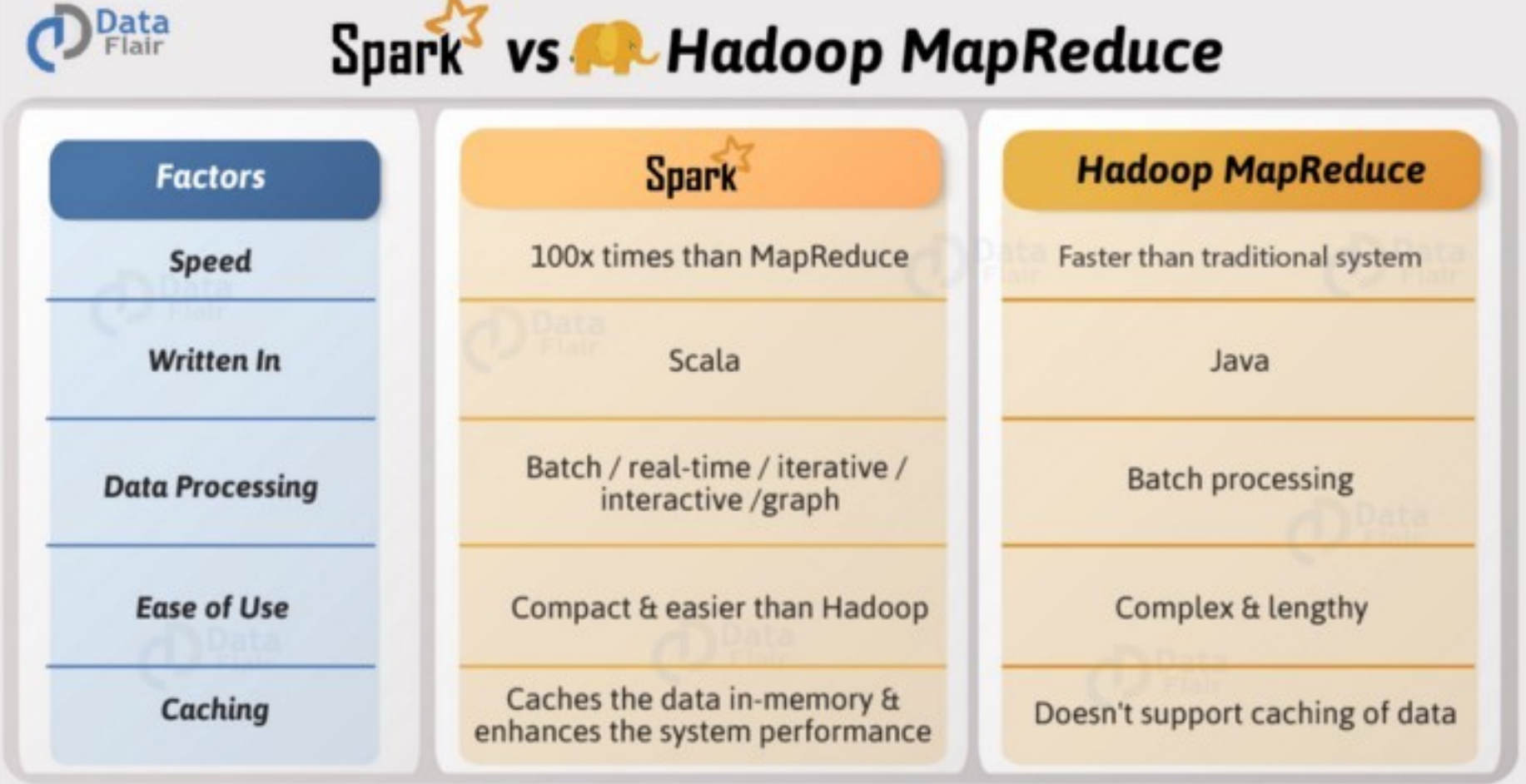

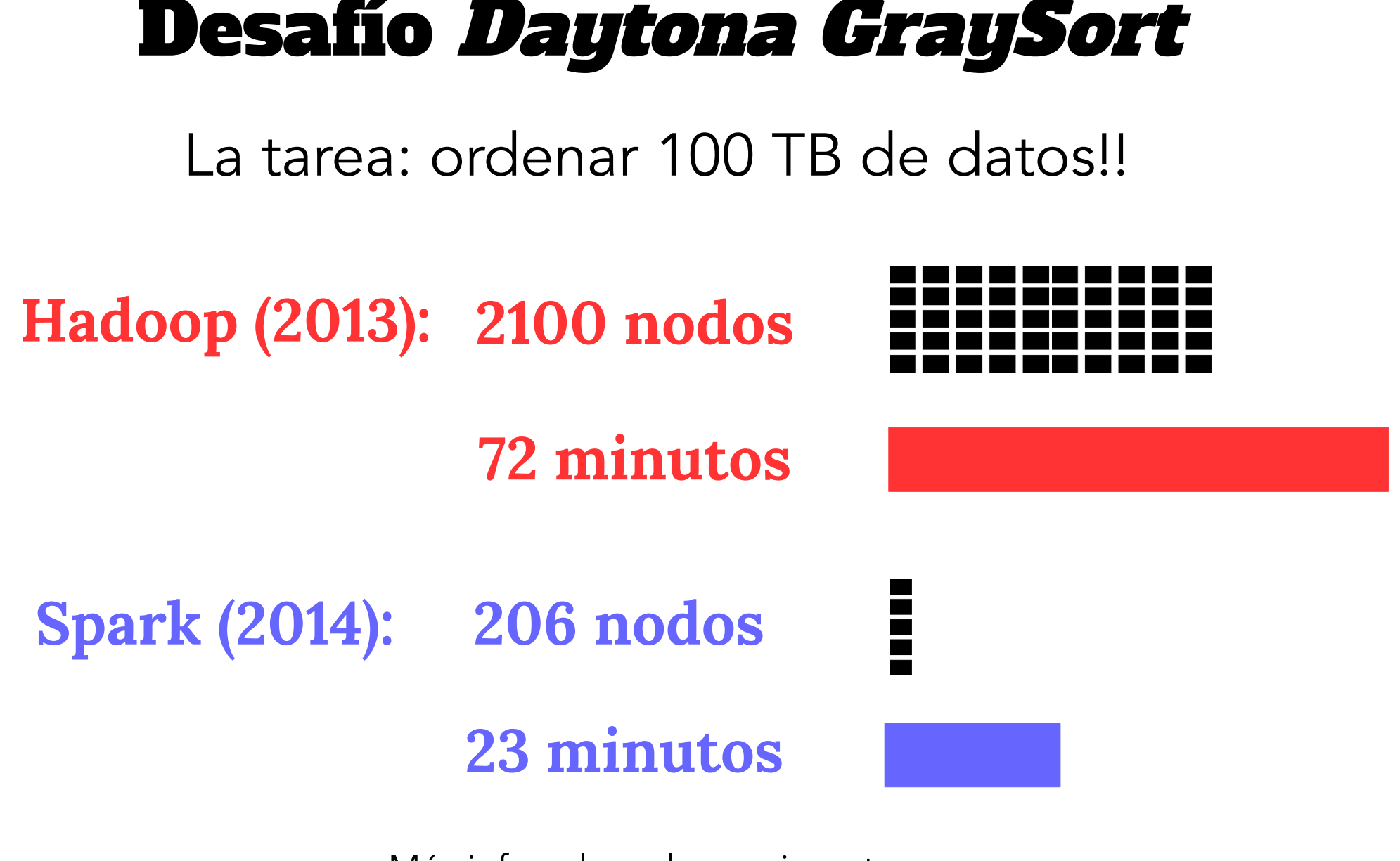

23/35 Más info sobre el experimento :https://databricks.com/blog/2014/11/05/spark-officially-sets-a-newrecord-in-large-scale-sorting.html

### **¿quién gana? Hadoop vs Spark**

https://www.projectpro.io/article/hadoop-mapre duce-vs-apache-spark-who-wins-the-battle/83

### **Hadoop MapReduce vs Spark** Who wins the Battle?

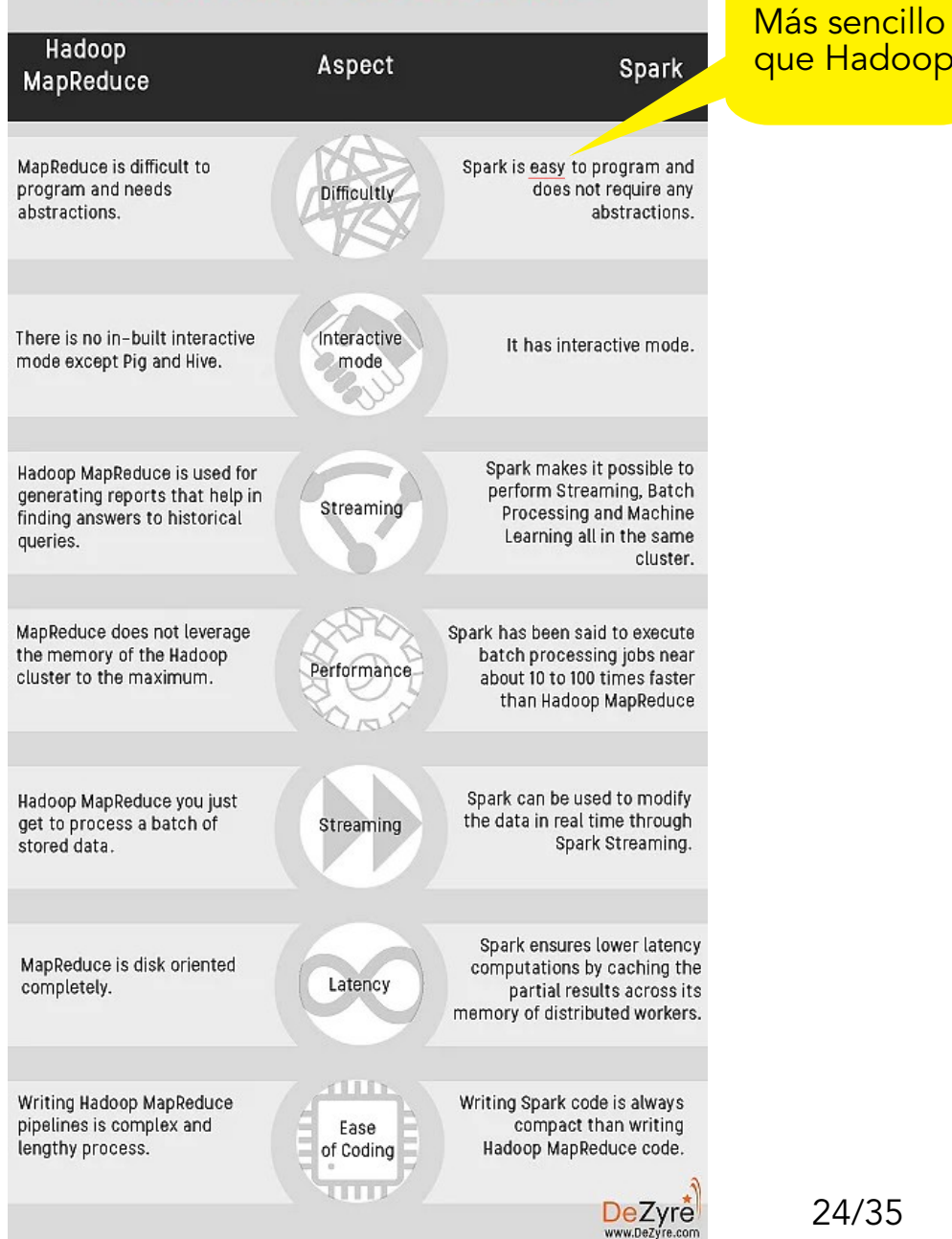

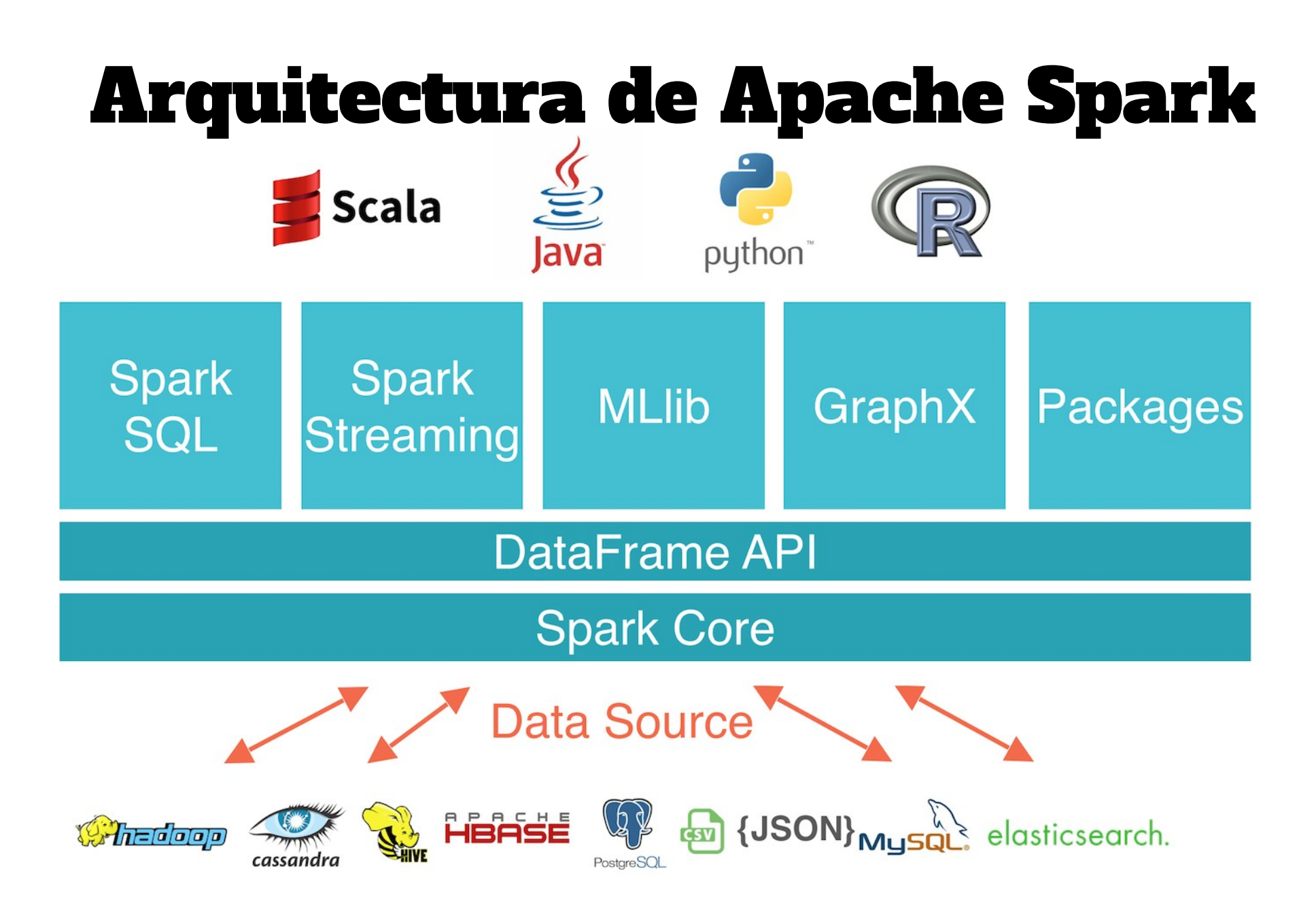

### Arquitectura de Apache Spark

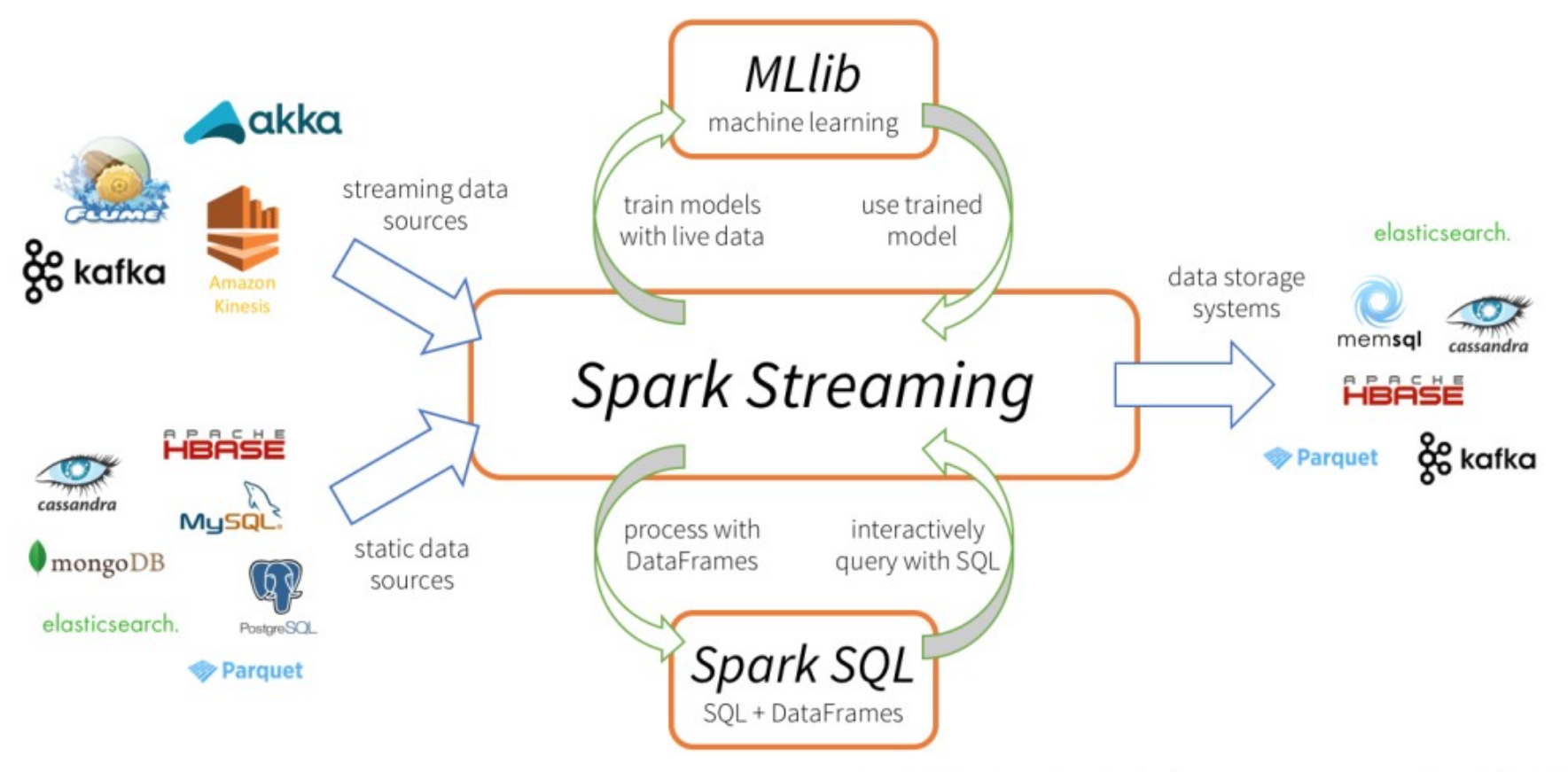

Journal of Machine Learning Research 17 (2016) 1-7

Submitted 5/15: Published 4/16

#### **Spark SQL: Relational Data Processing in Spark**

Michael Armbrust<sup>†</sup>, Reynold S. Xin<sup>†</sup>, Cheng Lian<sup>†</sup>, Yin Huai<sup>†</sup>, Davies Liu<sup>†</sup>, Joseph K. Bradley<sup>†</sup>, Xiangrui Meng<sup>†</sup>, Tomer Kaftan<sup>‡</sup>, Michael J. Franklin<sup>†‡</sup>, Ali Ghodsi<sup>†</sup>, Matei Zaharia<sup>†</sup>\*

> <sup>†</sup>Databricks Inc.

#### **ABSTRACT**

Spark SQL is a new module in Apache Spark that integrates relational processing with Spark's functional programming API. Built on our experience with Shark, Spark SOL lets Spark program-

While the popularity of relational systems shows that users often prefer writing declarative queries, the relational approach is insufficient for many big data applications. First, users want to perform ETL to and from various data sources that might be semi- or un-

#### MLlib: Machine Learning in Apache Spark

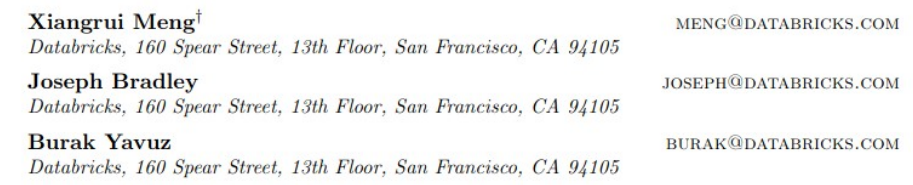

## **Modelo de Programación**

Resilient Distributed Datasets (RDDs)

- Colecciones read-only de objetos
- Operaciones en paralelo sobre los RDDs
- Variables compartidas

Esta es la abstracción que se usa más habitualmente

### Dataframes

- Similares a los RDDs pero para datos estructurados
- Infiere un esquema a partir de los datos
- Luego puedo usar sparkSQL

### **Algunos aspectos sobre los RDDs**

Son colecciones de objetos que se particionan en diferentes máquinas.

Por defecto son lazy y efímeras.

*i* cómo se resuelve la **tolerancia a fallas**?

Se quarda suficiente información de *lineage* o provenance como para poder recomputar cualquier RDD

### **¿cómo se crean los RDDs?**

1 . Desde archivos

2. Particionando ("parallelizing") una colección Scala

3. Transformando un RDD existente (via flatMap y funciones)

4 . Cambiando el modo de persistencia de un RDD existente: cache y save

### **¿cómo se manipulan los RDDs?**

### Transformaciones

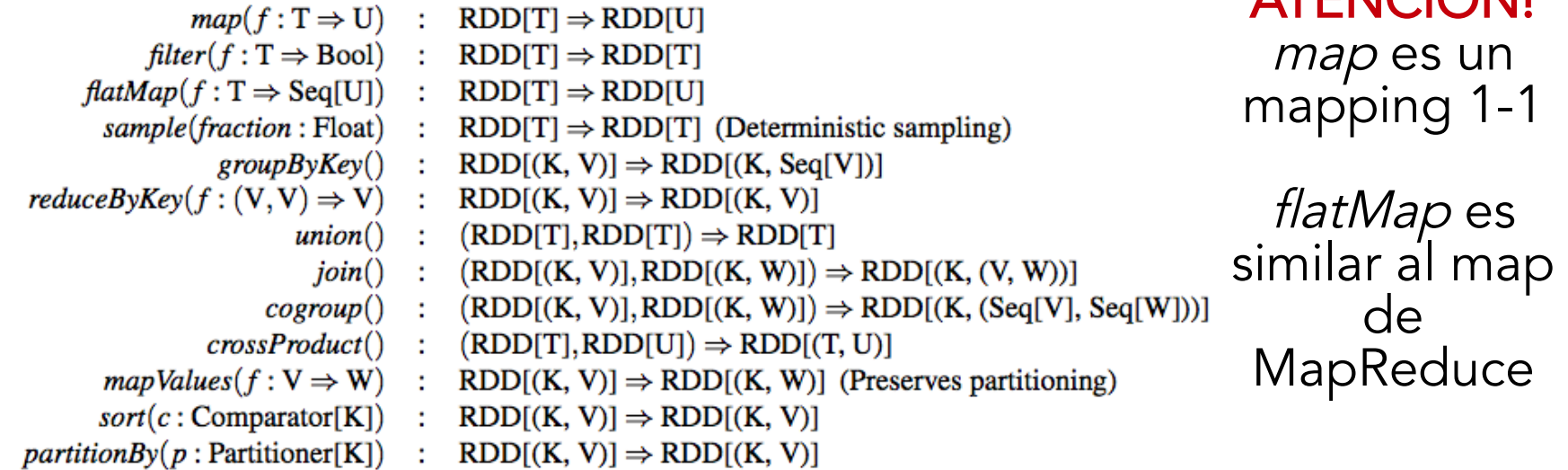

### Acciones

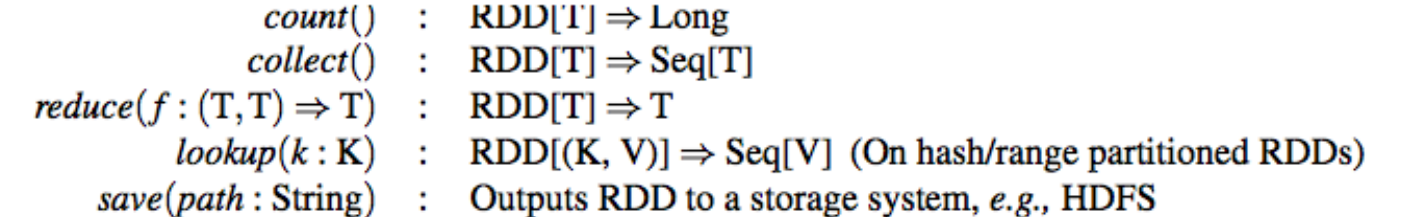

**ATENICIÁNII** 

### **Conteo de palabras: Hadoop vs Spark**

```
public static class WordCountMapClass extends MapReduceBase 
implements Mapper<LongWritable, Text, Text, IntWritable> {
   private final static IntWritable one = new IntWritable(1);
  private Text word = new Text();
 }
public void map(LongWritable key, Text value, 
OutputCollector<Text, IntWritable> output, Reporter reporter) 
throws IOException {
  String line = value.toString();
   StringTokenizer itr = new StringTokenizer(line);
   while (itr.hasMoreTokens()) {
     word.set(itr.nextToken());
     output.collect(word, one);
     }
   }
public static class WorkdCountReduce extends MapReduceBase 
implements Reducer<Text, IntWritable, Text, IntWritable> {
   public void reduce(Text key, Iterator<IntWritable> values, 
OutputCollector<Text, IntWritable> output, Reporter reporter) 
throws IOException {
    int sum = 0:
     while (values.hasNext()) {
       sum += values.next().get();
 }
     output.collect(key, new IntWritable(sum));
     }
                                                                      val file = spark.textFile("hdfs://...")
                                                                      val counts = file.flatMap(line => line.split(" "))
                                                                                        \text{map}(\text{word} \Rightarrow (\text{word}, 1)) .reduceByKey(_ + _)
                                                                      counts.saveAsTextFile("hdfs://...")
```
}

```
val master = "local"
val conf = new SparkConf().setMaster(master)
val sc = new SparkContext(conf)
               El objeto Spark 
                   Context
```
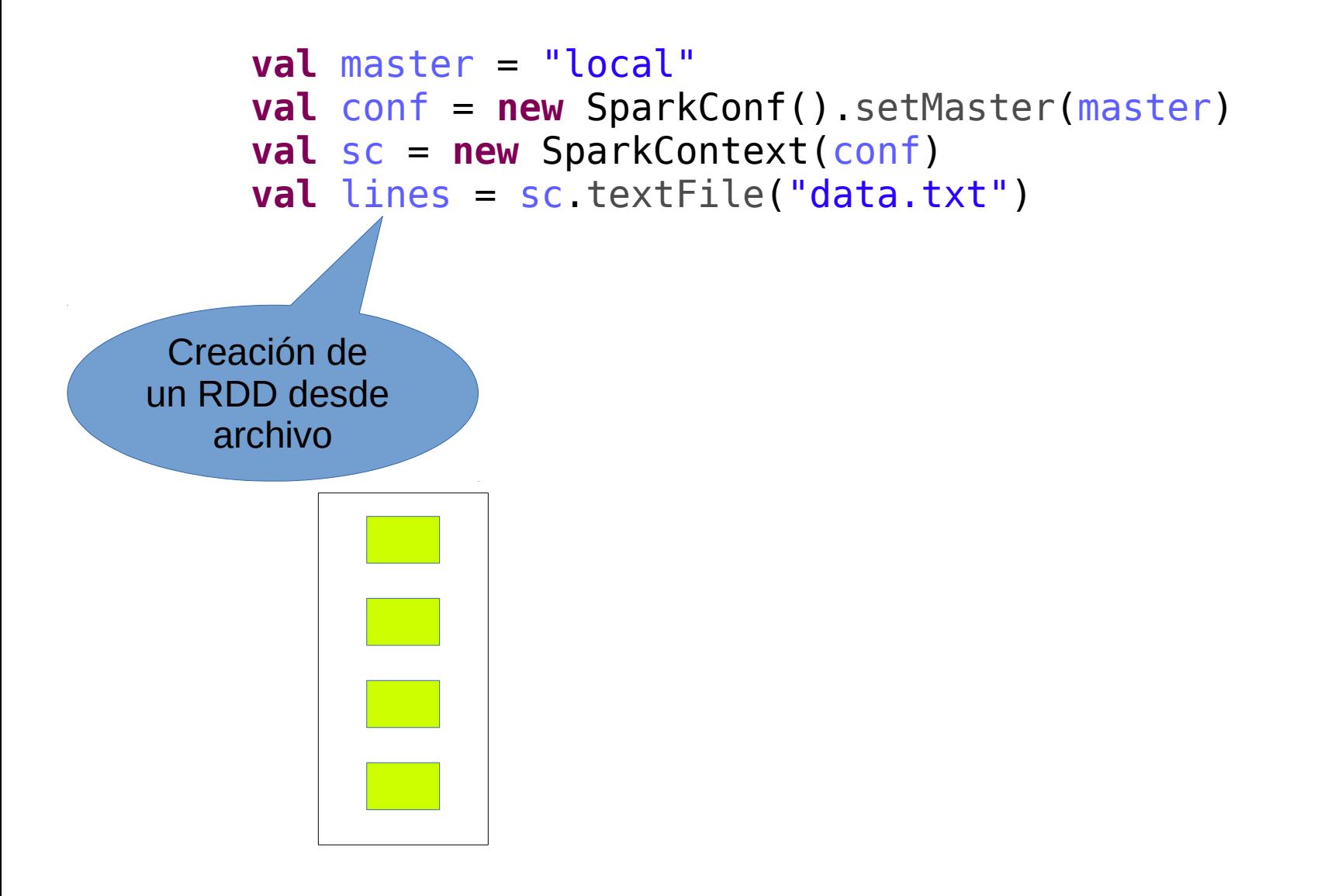

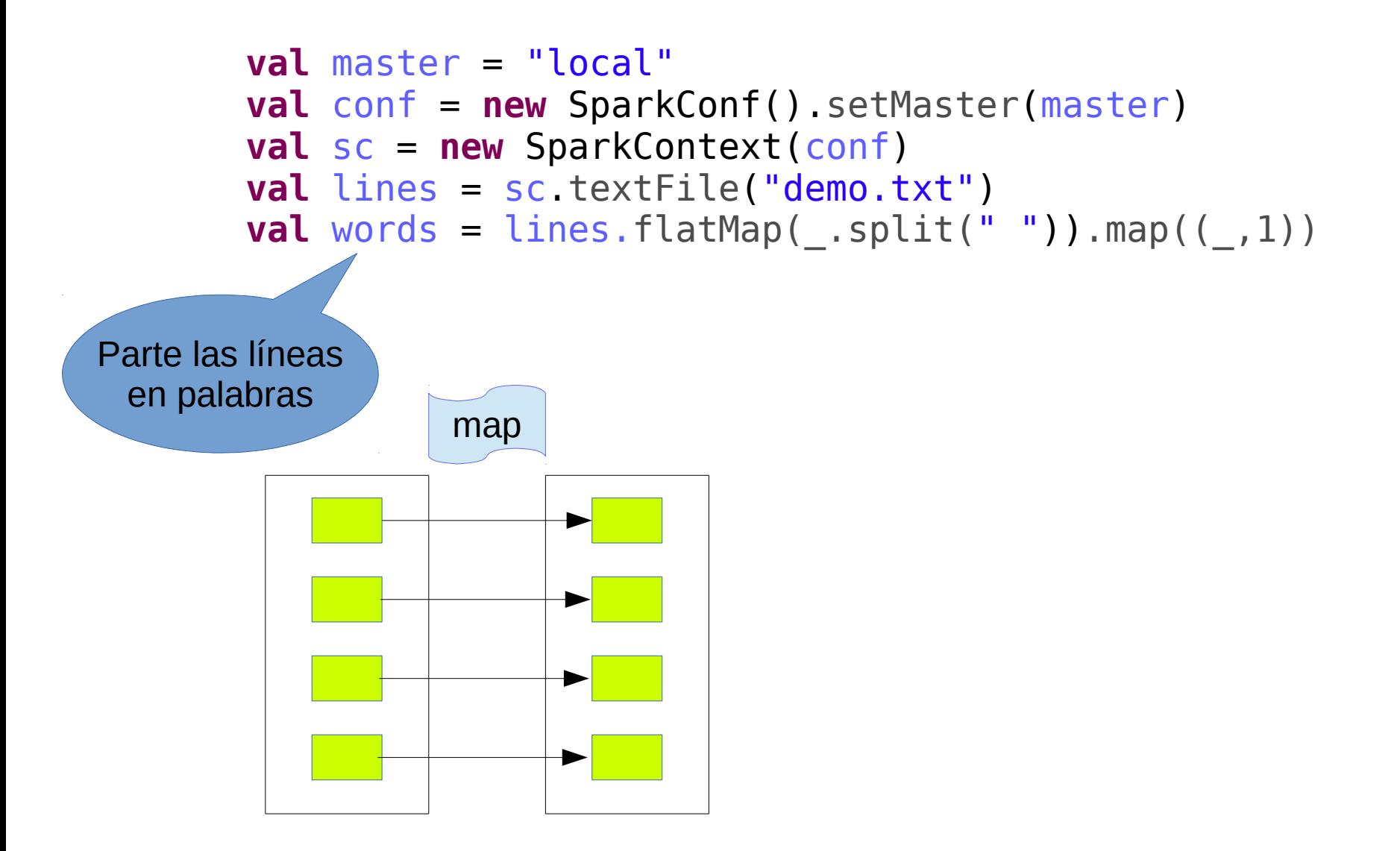

```
val master = "local"
val conf = new SparkConf().setMaster(master)
val sc = new SparkContext(conf)
val lines = sc.textFile("demo.txt")
val words = lines.HatMap(\_ .split(" ' )) .map((_ .1))val wordCountRDD = words.reduceByKey(_ + _)
```
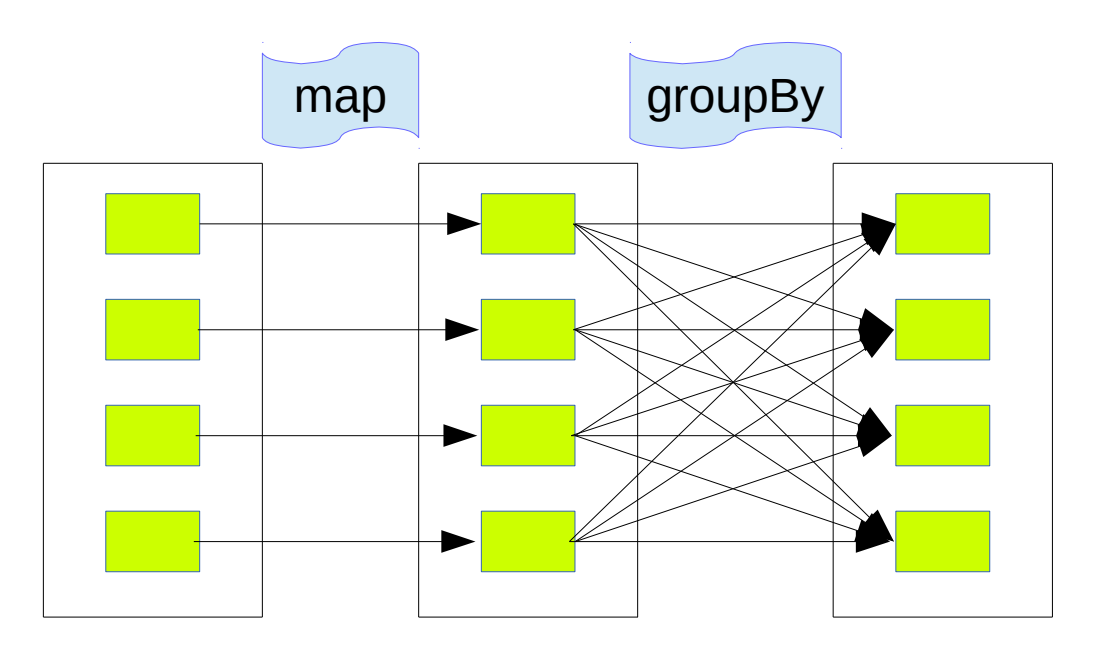

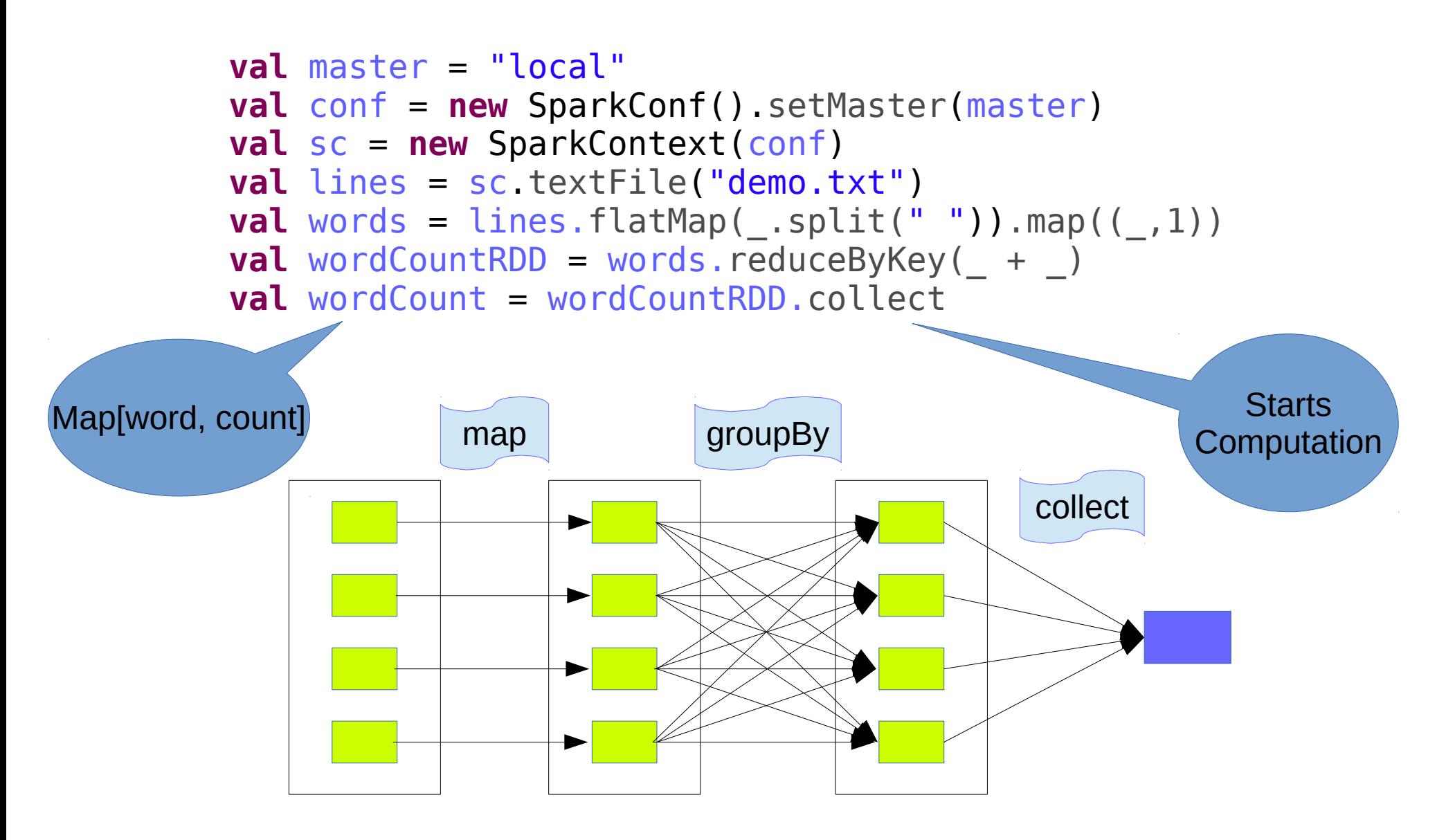

### **Ejemplo: conteo de palabras en pySpark**

 $input$  file = sc.textFile("demo.txt") map = input file.flatMap(lambda line: line.split("")).map(lambda word: (word, 1)) counts = map.reduceByKey(lambda a, b:  $a + b$ ) counts.saveAsTextFile("/path/to/output/")

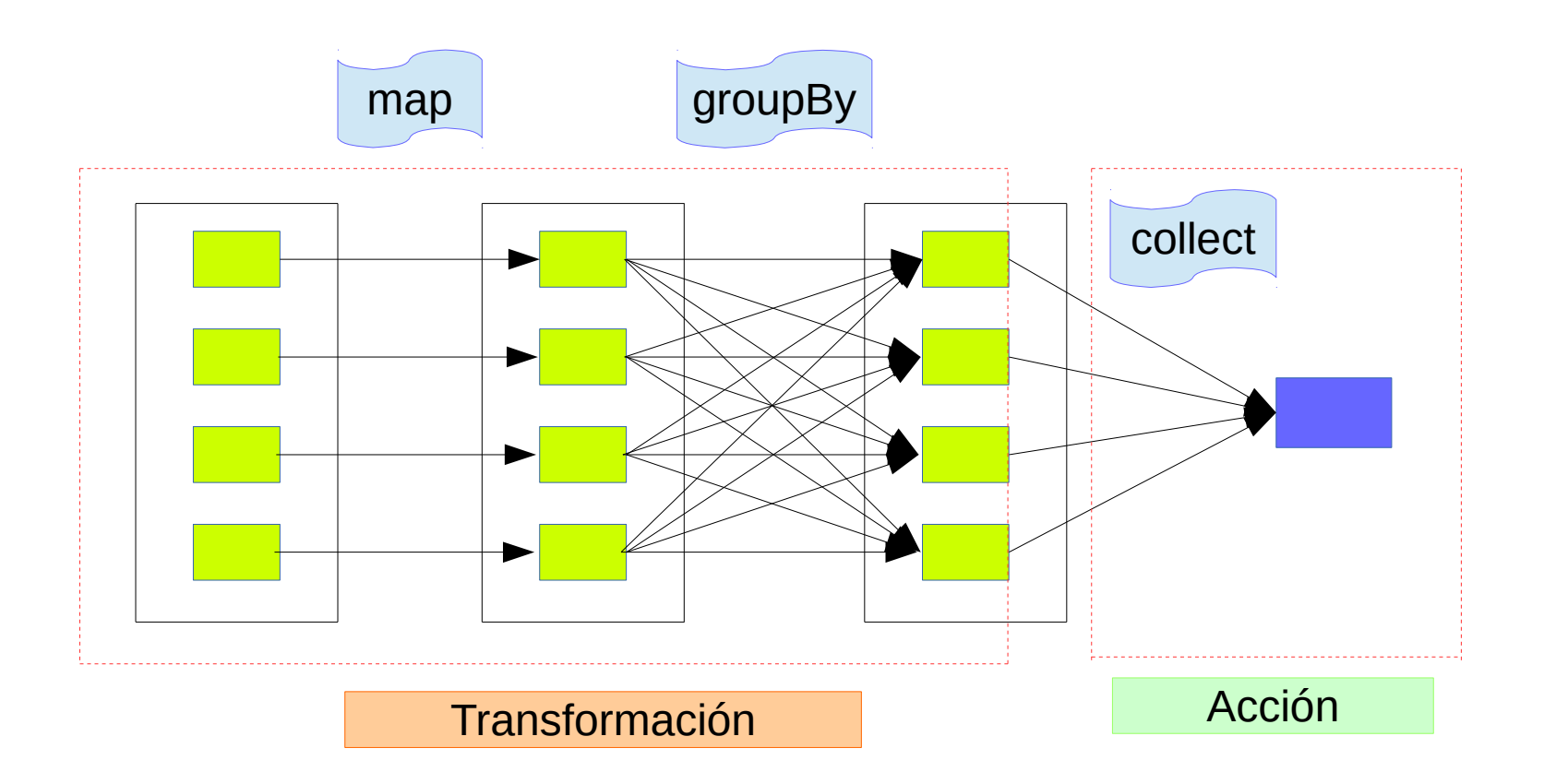

## **Referencias y material adicional**

- Artículos sobre Spark y proyectos asociados https://spark.apache.org/research.html
- Big Data Analytics with Spark A Practitioner's Guide to Using Spark for Large-Scale Data Processing, Machine Learning, and Graph Analytics, and High-Velocity Data Stream Processing, Guller Apress 2015. http://link.springer.com.proxy.timbo.org.uy:443/book/10.1007/978- 1-4842-0964-6
- Introduction to Big Data with Apache Spark Curso UC Berkeley y Databricks https://github.com/dipanjanS/BerkeleyX-CS100.1x-Big-Data-with-Apache-Spark